# Übungen zu Systemprogrammierung 1 (SP1)

## VL 4 – Freispeicherverwaltung

### Jens Schedel, Christoph Erhardt, Jürgen Kleinöder

Lehrstuhl für Informatik 4 Verteilte Systeme und Betriebssysteme

Friedrich-Alexander-Universität Erlangen-Nürnberg

WS 2012/13 – 19. November bis 23. November 2012

http://www4.cs.fau.de/Lehre/WS12/V\_SP1

## Agenda

#### 4.1 Freispeicherverwaltung

4.2 Implementierung 4.3 Aufgabe 3: halde 4.4 Makefiles – Teil 2 4.5 gdb 4.6 Gelerntes Anwenden 4.1 Freispeicherverwaltung 4.2 Implementierung 4.3 Aufgabe 3: halde 4.4 Makefiles – Teil 2 4.5 gdb 4.6 Gelerntes Anwenden

04-halde\_handout

 $\overline{c}$  is, ce, ik SP1 (VL 4 | WS 2012/13) 4 Freispeicherverwaltung 4–2

## Dynamische Speicherverwaltung

## Auszug aus Wikipedia

"Der dynamische Speicher, auch Heap (engl. für 'Halde', 'Haufen'), Haldenspeicher oder Freispeicher ist ein Speicherbereich, aus dem zur Laufzeit eines Programms zusammenhängende Speicherabschnitte angefordert und in beliebiger Reihenfolge wieder freigegeben werden können."

#### In  $\Gamma$  $\blacksquare$

- Anforderung des Speichers mit Hilfe von malloc(3)
	- Parameter: Größe des angeforderten Speichers
	- Rückgabewert: Zeiger auf einen Speicherbereich
- **Explizite Freigabe mit Hilfe von free(3)** 
	- Parameter: Zeiger auf freizugebenden Speicherbereich
	- Rückgabewert: –

04-halde\_handout

04-halde\_handout

hal

## Anforderungsanalyse

- Ziel: Speicherbereiche, die zur Laufzeit in beliebiger Größe п angefordert werden können
- Skizze: Zustand eines teilweise belegten Heaps

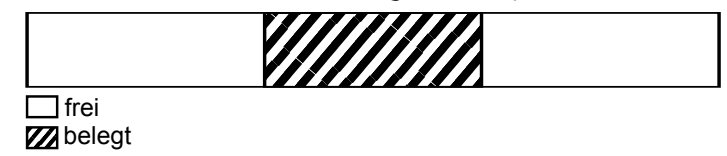

- Welche Informationen muss eine Freispeicherverwaltung bereit halten?
	- Lage aller freien Blöcke
	- für freie Blöcke: Größe und Lage des Speicherbereichs
	- für belegte Blöcke: Größe des Speicherbereichs
- Welche Datenstruktur ist für eine Freispeicherverwaltung geeignet?
	- KISS (Keep it small and simple): einfach verkettete Liste

SP1 (VL 4 | WS 2012/13) 4 Freispeicherverwaltung | 4.1 Freispeicherverwaltung 4–5

## Speicher für die Listenelemente

- Woher den Speicher für die Listenelemente nehmen? п
	- Kopf Größe Größe Größe Mag  $\Box$  frei **Listenelement (frei)** Listenelement (belegt)

**Z**belegt

- Listenelemente werden innerhalb des verwalteten Speichers am Anfang des jeweiligen Speicherbereichs abgelegt
- Listenelemente auch in belegten Blöcken vorhanden, aber nicht verkettet
	- Verweis auf nächstes Listenelement wird zur Realisierung eines Schutzmechanismusses eingesetzt
	- Abspeichern eines wohldefinierten magischen Wertes und Überprüfung des Wertes vor dem Freigeben

## Konzept: Verkettete Liste zur Allokation

Konzept einer Freispeicherverwaltung auf Basis einer verketteten Liste (ohne Berücksichtigung der belegen Blöcke!)

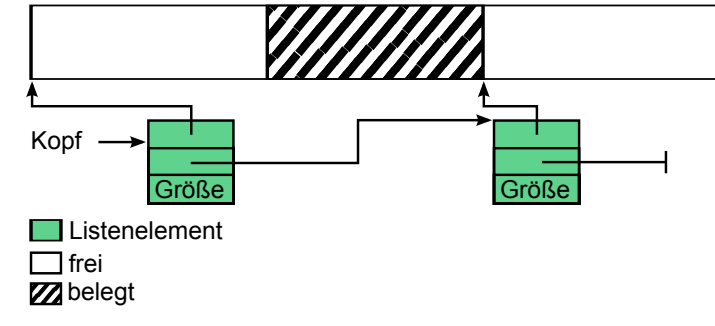

- Freie Blöcke werden in einer verketteten Liste gespeichert
- Wiederholung Aufgabe 1 (lilo)
	- Wie wird eine verkettete Liste in C implementiert? insertElement()  $\rightarrow$  malloc()  $\rightarrow$  insertElement()  $\rightarrow$  malloc()  $\rightarrow$ insertElement()  $\rightarrow$  malloc()  $\rightarrow$  insertElement()  $\rightarrow$  malloc()  $\rightarrow$  $insertElement() \rightarrow malloc() \rightarrow insertElement() \rightarrow ...$

04-halde\_handout

SP1 (VL 4 | WS 2012/13) 4 Freispeicherverwaltung | 4.1 Freispeicherverwaltung

## Agenda

- 4.1 Freispeicherverwaltung
- 4.2 Implementierung
- 4.3 Aufgabe 3: halde
- 4.4 Makefiles Teil 2
- 4.5 gdb
- 4.6 Gelerntes Anwenden

04-halde\_handout

## Implementierung

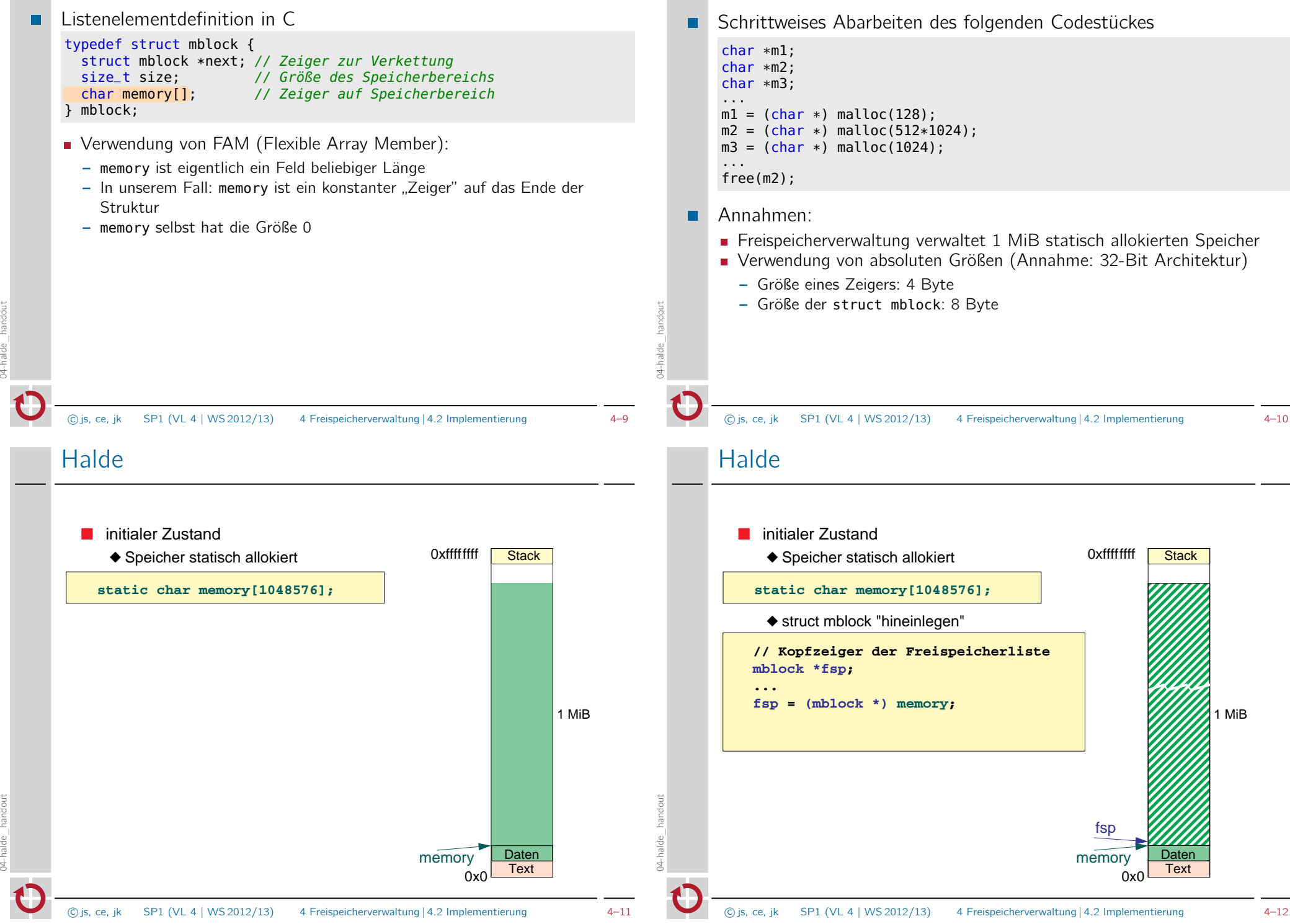

Beispiel auf den Folien

## **Halde**

**2 malloc-Interna - Initialisierung (3)**

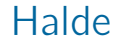

**2 malloc-Interna - Initialisierung (4)**

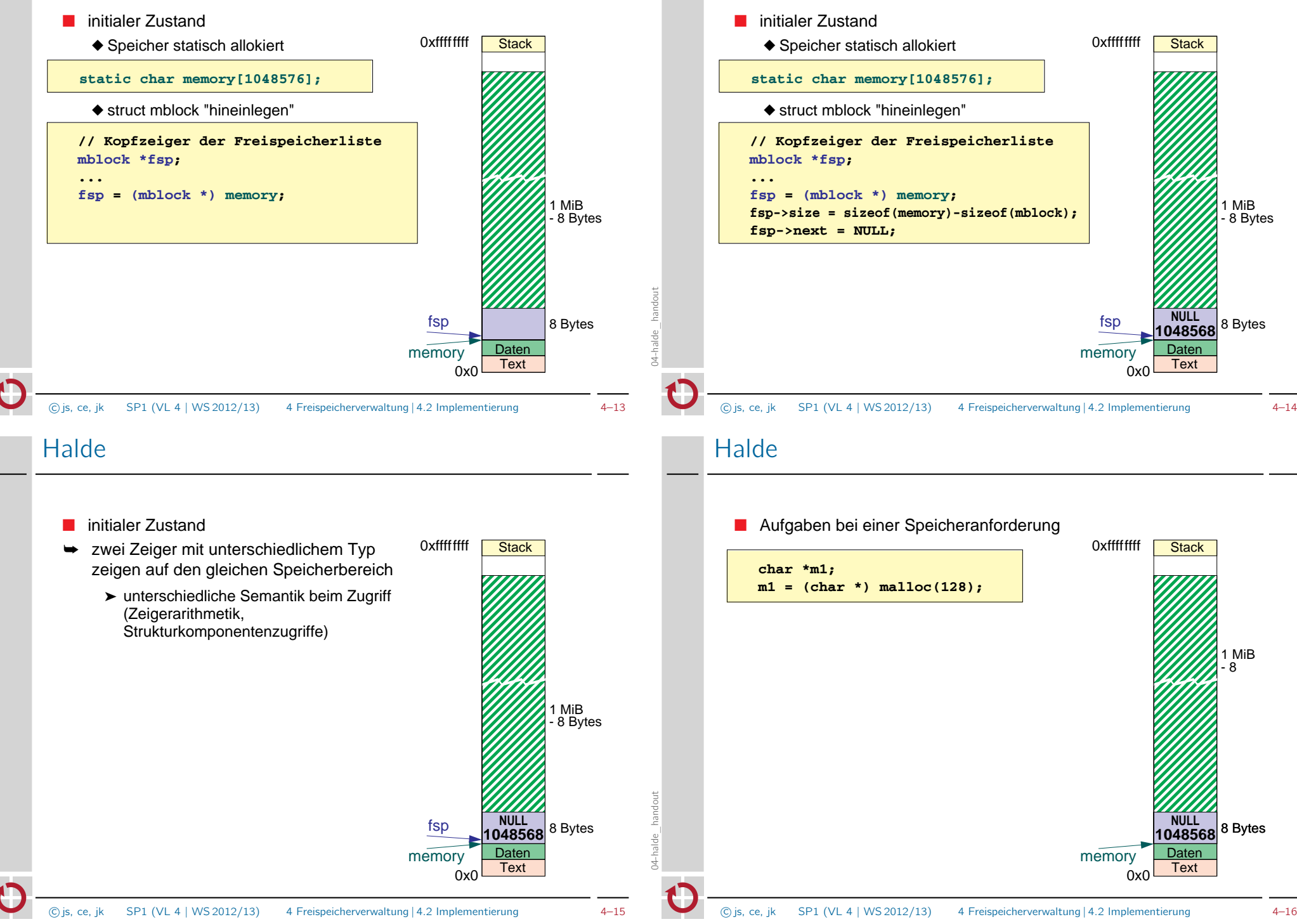

04-halde\_handout

## **Halde**

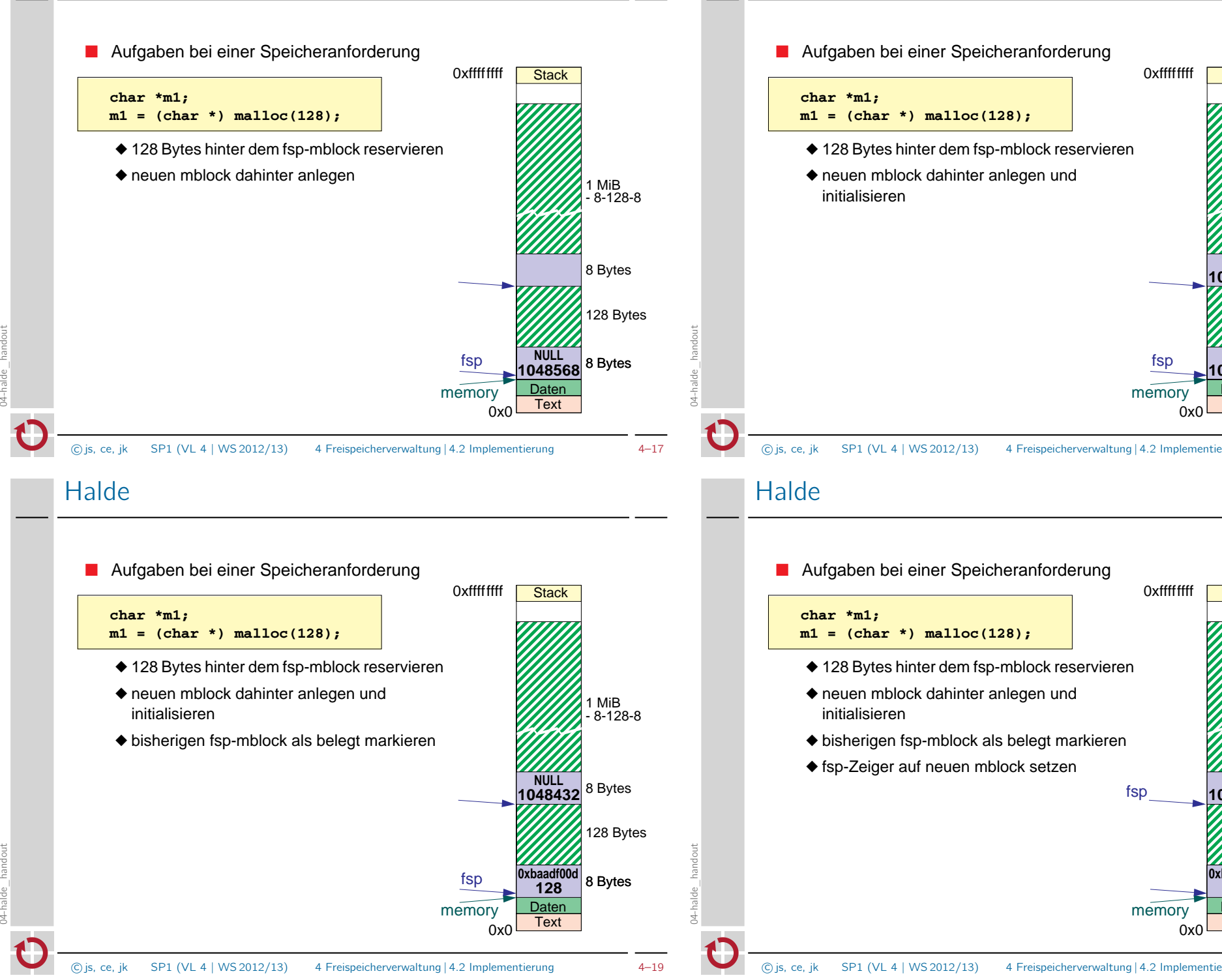

## **Halde**

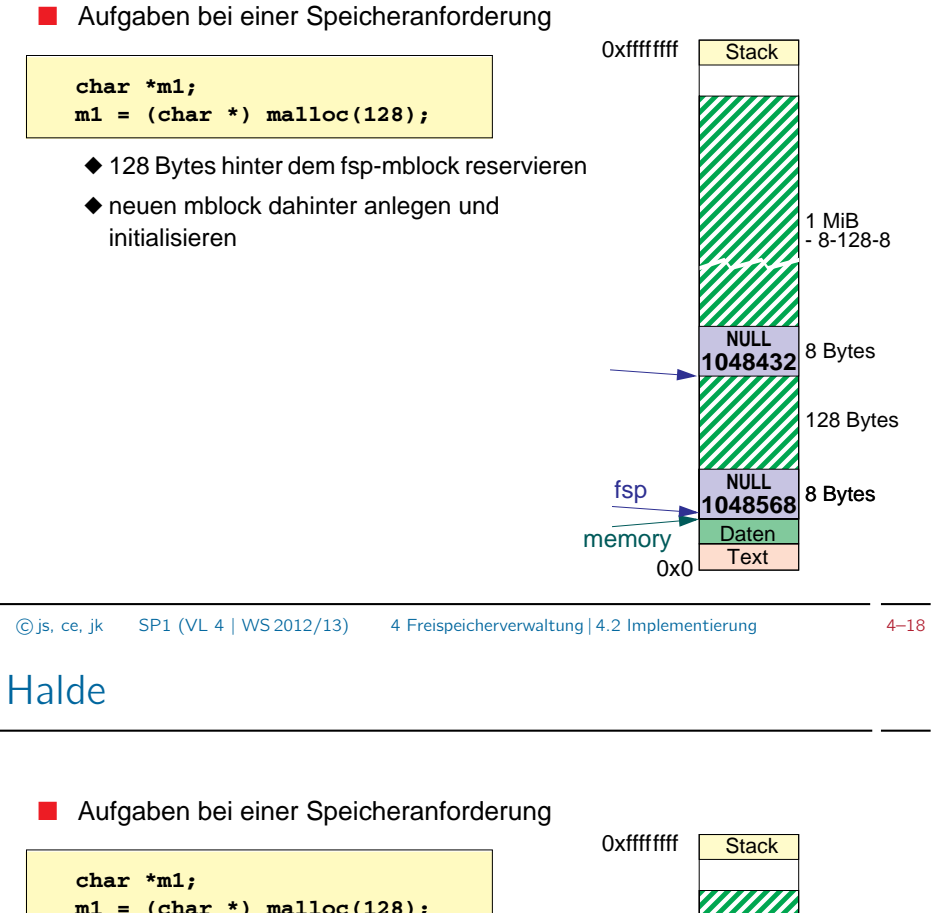

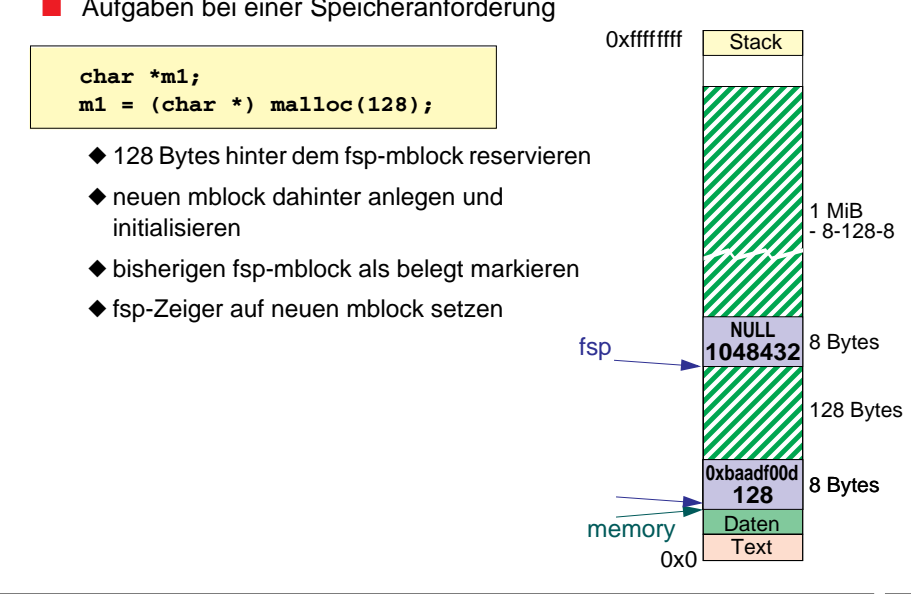

ce, jk **SP1** (VL 4 | WS 2012/13) C js, ce, jk SP1 (VL 4 | WS 2012/13) 4 Freispeicherverwaltung | 4.2 Implementierung 4-20

## **Halde**

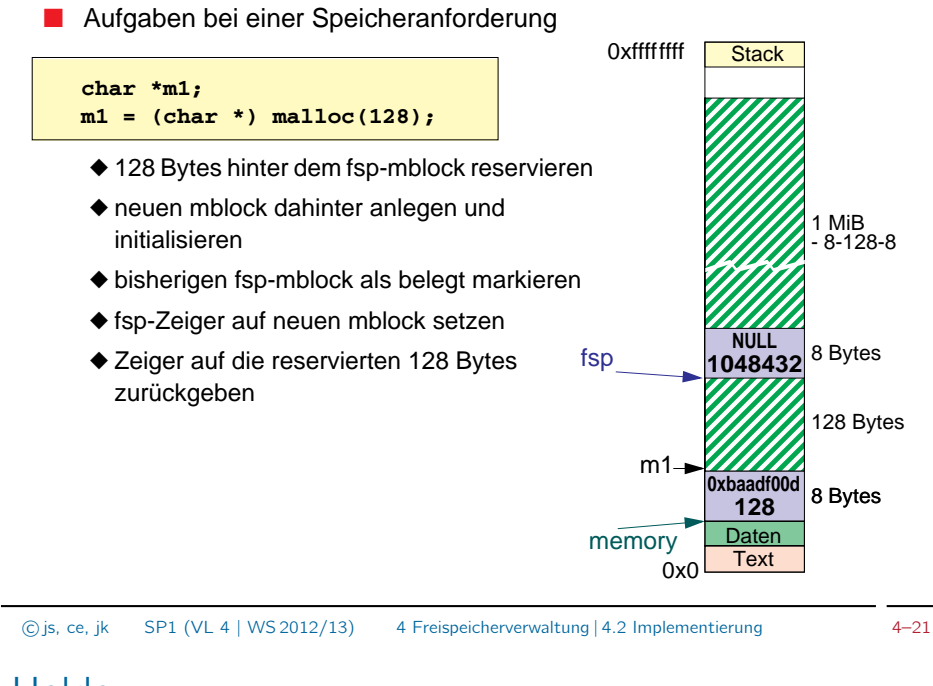

**3 malloc-Interna - Speicheranforderung (6)**

## **Halde**

**SP - Ü**

04-halde\_handout

#### ■ Freigabe von m2 - Aufgaben

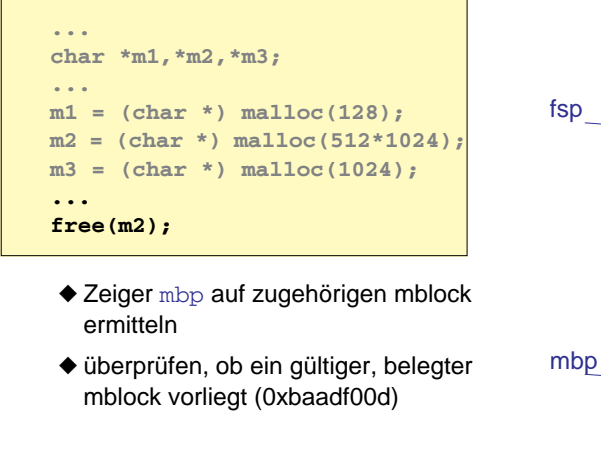

**5 malloc-Interna - Speicher freigeben (2)**

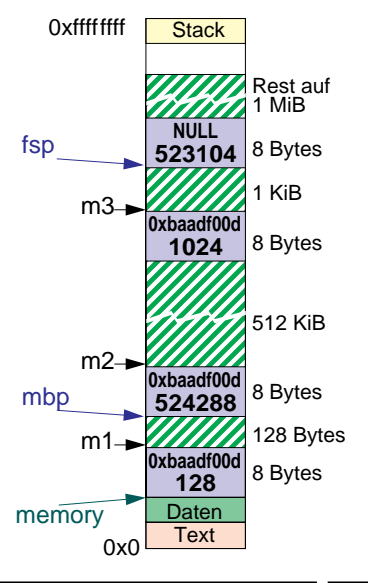

## **Halde**

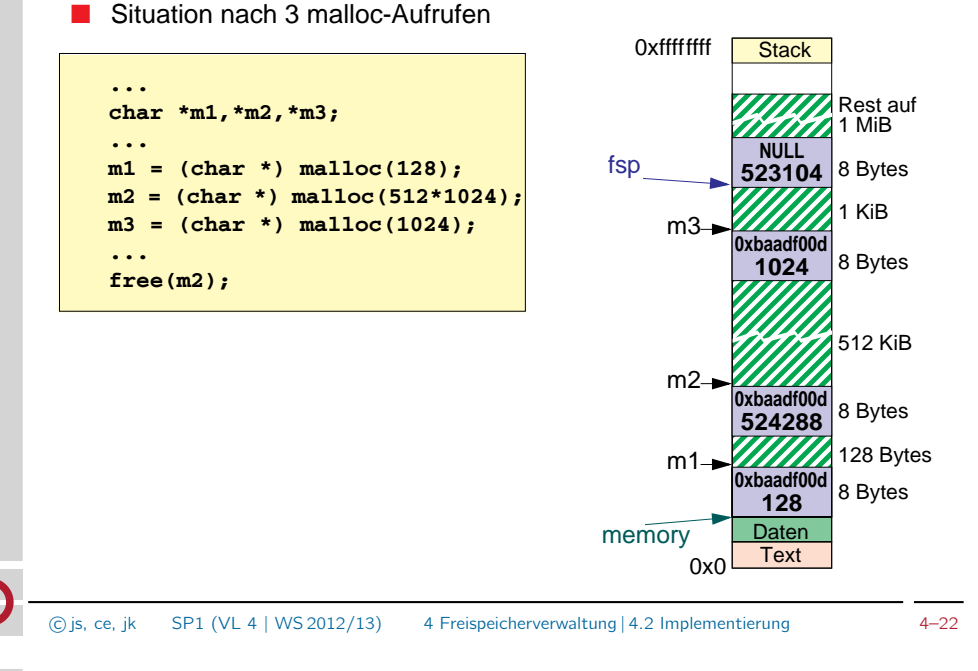

**5 malloc-Interna - Speicher freigeben**

## **Halde**

04-halde\_handout

ź

#### ■ Freigabe von m2 - Aufgaben

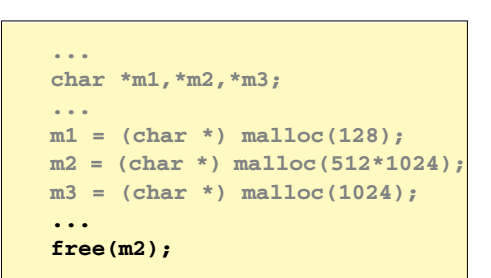

**5 malloc-Interna - Speicher freigeben (3)**

- ◆ Zeiger mbp auf zugehörigen mblock ermitteln
- ◆ überprüfen, ob ein gültiger, belegter mblock vorliegt (0xbaadf00d)
- ◆ fsp auf freigegebenen Block setzen, bisherigen fsp-mblock verketten

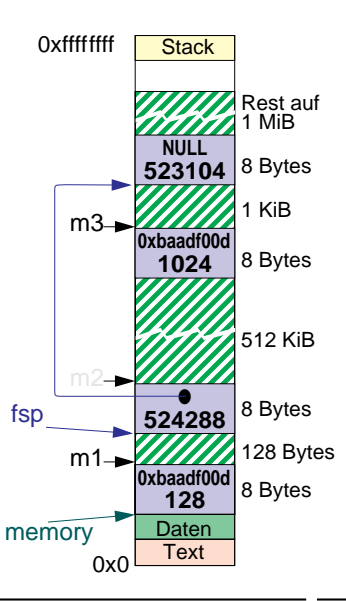

**SP - Ü**

**SP - Ü**

04-halde\_handout

설

*C is, ce, ik SP1 (VL 4 | WS 2012/13)* C js, ce, jk SP1 (VL 4 | WS 2012/13) 4 Freispeicherverwaltung | 4.2 Implementierung 4-24

## Zusammenfassung

- sehr einfache Implementierung in der Praxis problematisch m.
	- Speicher wird im Laufe der Zeit stark fragmentiert
		- Suche nach passender Lücke dauert zunehmend länger
		- eventuell keine passende Lücke mehr vorhanden, obwohl insgesamt genug Speicher frei ist
- sinnvolle Implementierung erfordert geeignete  $\blacksquare$ Speichervergabestrategie
	- Implementierung erheblich aufwändiger Resultat aber entsprechend effizienter
	- Strategien werden im Abschnitt Speicherverwaltung in der Vorlesung SP2 behandelt (z. B. First-Fit, Best-Fit, Worst-Fit oder Buddy-Verfahren)

c js, ce, jk SP1 (VL 4 | WS 2012/13) 4 Freispeicherverwaltung | 4.2 Implementierung 4–25

## Ziele der Aufgabe

- Ziele der Aufgabe  $\blacksquare$ 
	- Zusammenhang zwischen "nacktem Speicher" und typisierten Datenbereichen verstehen
	- Funktion aus der C-Bibliothek selbst realisieren
- Vereinfachungen П
	- First-Fit-ähnliche Allokationsstrategie
	- 128 MiB Speicher statisch allokiert
	- freier Speicher wird in einer einfach-verketteten Liste (unsortiert) verwaltet
	- benachbarte freie Blöcke werden nicht verschmolzen
	- realloc wird grundsätzlich auf malloc, memcpy und free abgebildet

## Agenda

- 4.1 Freispeicherverwaltung
- 4.2 Implementierung
- 4.3 Aufgabe 3: halde
- 4.4 Makefiles Teil 2
- 4.5 gdb
- 4.6 Gelerntes Anwenden

 $SPI (VL 4 | WS 2012/13)$  4 Freispeicherverwaltung | 4.3 Aufgabe 3: halde 4–26

## Agenda

04-halde\_handout

- 4.1 Freispeicherverwaltung
- 4.2 Implementierung
- 4.3 Aufgabe 3: halde

#### 4.4 Makefiles – Teil 2

- 4.5 gdb
- 4.6 Gelerntes Anwenden

04-halde\_handout

## Schrittweises Übersetzen

Rechner beim Erzeugen von ausführbaren Dateien "entlasten" п

**2 Beispiel mit mehreren Modulen**

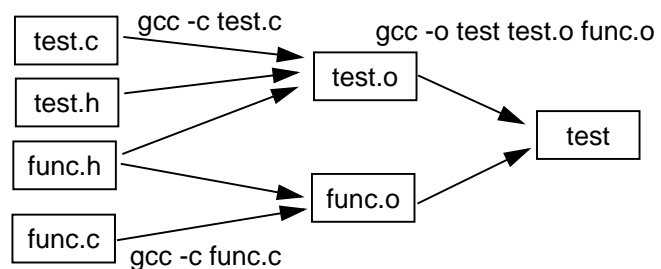

**all: test** Zwischenprodukte verwenden und somit Übersetzungszeit sparen

# 04-halde\_handout

**SP - Ü**

**func.o: func.c func.h SP1 (VL 4 | WS 2012/13)** 4 Freispeicherverwaltung | 4.4 Makefiles – Teil 2 4–29

## *Systemprogrammierung 1 — Übungen* © *Michael Stilkerich • Universität Erlangen-Nürnberg • Informatik 4, 2012 U03.fm 2012-05-09 17.35 U3.17* Agenda

- 4.1 Freispeicherverwaltung
- 4.2 Implementierung
- 4.3 Aufgabe 3: halde
- 4.4 Makefiles Teil 2
- 4.5 gdb
- 4.6 Gelerntes Anwenden

## Pseudo-Targets

- Dienen nicht der Erzeugung einer gleichnamigen Datei
	- so deklarierte Targets werden immer gebaut, auch wenn eine gleichnamige Datei bereits existiert, die aktueller als die Abhängigkeiten ist
	- Deklaration als Abhängigkeit des Spezial-Targets .PHONY nötig
- Beispiel: Aufräumen mit make clean

clean: rm -f test.o test

**U3-5 Make**

- Beispiel: Projekt bauen mit make all all: test
	- Konvention: all ist immer erstes Target im Makefile

04-halde\_handout

1

c js, ce, jk SP1 (VL 4 | WS 2012/13) 4 Freispeicherverwaltung | 4.4 Makefiles – Teil 2 4–30

## Debugger: gdb

- Ein Debugger dient zum Suchen und Finden von Fehlern in п Programmen
- Im Debugger kann man u.a.
	- das Programm schrittweise abarbeiten
	- Variablen- und Speicherinhalte ansehen und modifizieren
	- core dumps (Speicherabbilder beim Programmabsturz) analysieren
		- Erlauben von core dumps (in der laufenden Shell): z. B. limit coredumpsize 1024k oder limit coredumpsize unlimited
- Programm sollte Debug-Symbole enthalten п
- п Aufruf des Debuggers mit gdb <Programmname>

04-halde\_handout

M-haldi

Reproduktion jeder Art oder Verwendung dieser Unterlage, außer zu Lehrzwecken an der Universität Erlangen-Nürnberg, bedarf der Zustimmung des Autors.

## Beispiel

```
void initArray(int *array, unsigned int size) {
  int i;
  for ( i=0; i<=size; i++ ) {
    array[i] = 0;}
}
int main(int argc, char *argv[]) {
  int *array;
  int buf[8];
  array = but;initArray(buf,8);
  while ( array! = buf+8 ) {
    printf("%d\n", *array);
    array++;
  }
  exit(EXIT_SUCCESS);
}
\overline{c} is, ce, ik SP1 (VL 4 | WS 2012/13) 4 Freispeicherverwaltung | 4.5 gdb 4–33
```
- expr ist ein C-Ausdruck, im einfachsten Fall der Name einer Variable Automatische Anzeige von Variablen bei jedem Programmstopp

Setzen von Variablenwerten mit set <variablenname>=<wert>

Watchpoints: Stoppt Ausführung bei Zugriff auf eine bestimmte

watch expr: Stoppt, wenn sich der Wert des C-Ausdrucks expr ändert

Ausgabe des Funktionsaufruf-Stacks (backtrace): bt

Quellcode an aktueller Position anzeigen: list

**F** rwatch expr: Stoppt, wenn expr gelesen wird

## Befehlsübersicht

- Programmausführung beeinflussen
	- **Breakpoints setzen:** 
		- b [<Dateiname>:]<Funktionsname>
		- b <Dateiname>:<Zeilennummer>
	- Starten des Programms mit run (+ evtl. Befehlszeilenparameter)
	- Fortsetzen der Ausführung bis zum nächsten Stop mit c (continue)
	- schrittweise Abarbeitung auf Ebene der Quellsprache mit
		- s (step: läuft in Funktionen hinein)
		- n (next: behandelt Funktionsaufrufe als einzelne Anweisung)
	- Breakpoints anzeigen: info breakpoints
	- Breakpoint löschen: delete breakpoint#

 $\blacksquare$ 

п

 $\blacksquare$ 

c js, ce, jk SP1 (VL 4 | WS 2012/13) 4 Freispeicherverwaltung | 4.5 gdb 4–34

## Agenda

04-halde\_handout

1

- 4.1 Freispeicherverwaltung
- 4.2 Implementierung
- 4.3 Aufgabe 3: halde
- 4.4 Makefiles Teil 2
- 4.5 gdb
- 4.6 Gelerntes Anwenden

awatch expr: Stopp bei jedem Zugriff (kombiniert watch und rwatch) Anzeigen und Löschen analog zu den Breakpoints

Variable

Befehlsübersicht

Variableninhalte anzeigen/modifizieren Anzeigen von Variablen mit: p expr

(Breakpoint, Step, ...): display expr

04-halde\_handout

칠

## Aktive Mitarbeit!

## "Aufgabenstellung"

- Skizzieren Sie den Aufbau des verwalteten Speicherbereichs (hier: 64 Byte, sizeof(mblock) = 8 Byte) nach jeden Schritt des jeweiligen Szenarios
	- Szenario 1:

```
char* c1 = malloc(5);
char* c2 = malloc(7);
free(c1);
```
Szenario 2:

```
char* c1 = malloc(12);
free(c1);
char* c2 = \text{malloc}(4);
```
Szenario 3:

```
char* cl = malloc(26);
char* c2 = malloc(22);
free(c1);
```
ď

handout 04-halde\_handout

04-halde

c js, ce, jk SP1 (VL 4 | WS 2012/13) 4 Freispeicherverwaltung | 4.6 Gelerntes Anwenden 4–37